## **Ćwiczenie nr 3:**

## **SAP ERP – moduł HR – przegląd zdarzeń kadrowych**

## Zadanie:

Na podstawie pracy w systemie klasy SAP ERP/HR oraz przy pomocy transakcji PA10/20/30/40 przedstaw podstawową listę zdarzeń kadrowych (30 pozycji).

Zestawienie w formie tabeli powinno zwierać: nazwę zdarzenia, kod InfoTypu oraz zrzut ekranu (*Print Scr*) podstawowej formatki wybranego zdarzenia kadrowego.

Tabela:

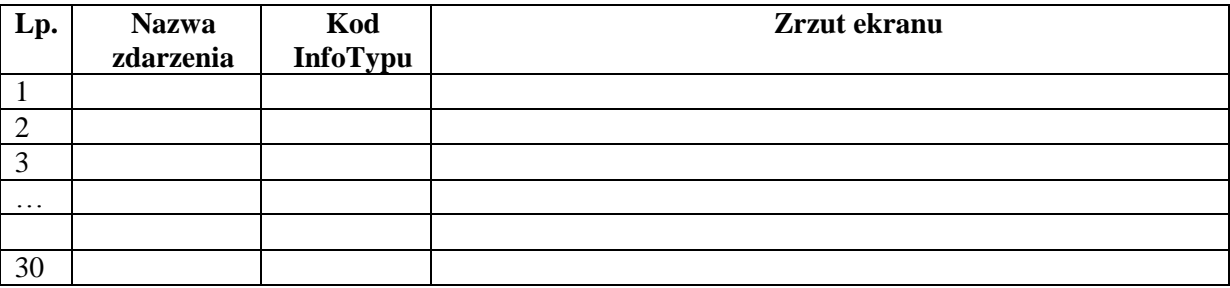